**األواِش األعاعُح فٍ إٌٍُىظ واٌىَٕذوص 2008/06/30 WINDOWS AND LINUX IN COMMANDS BASIC اِْ ٔأذٍ إًٌ األواِش ووظائفها-:**

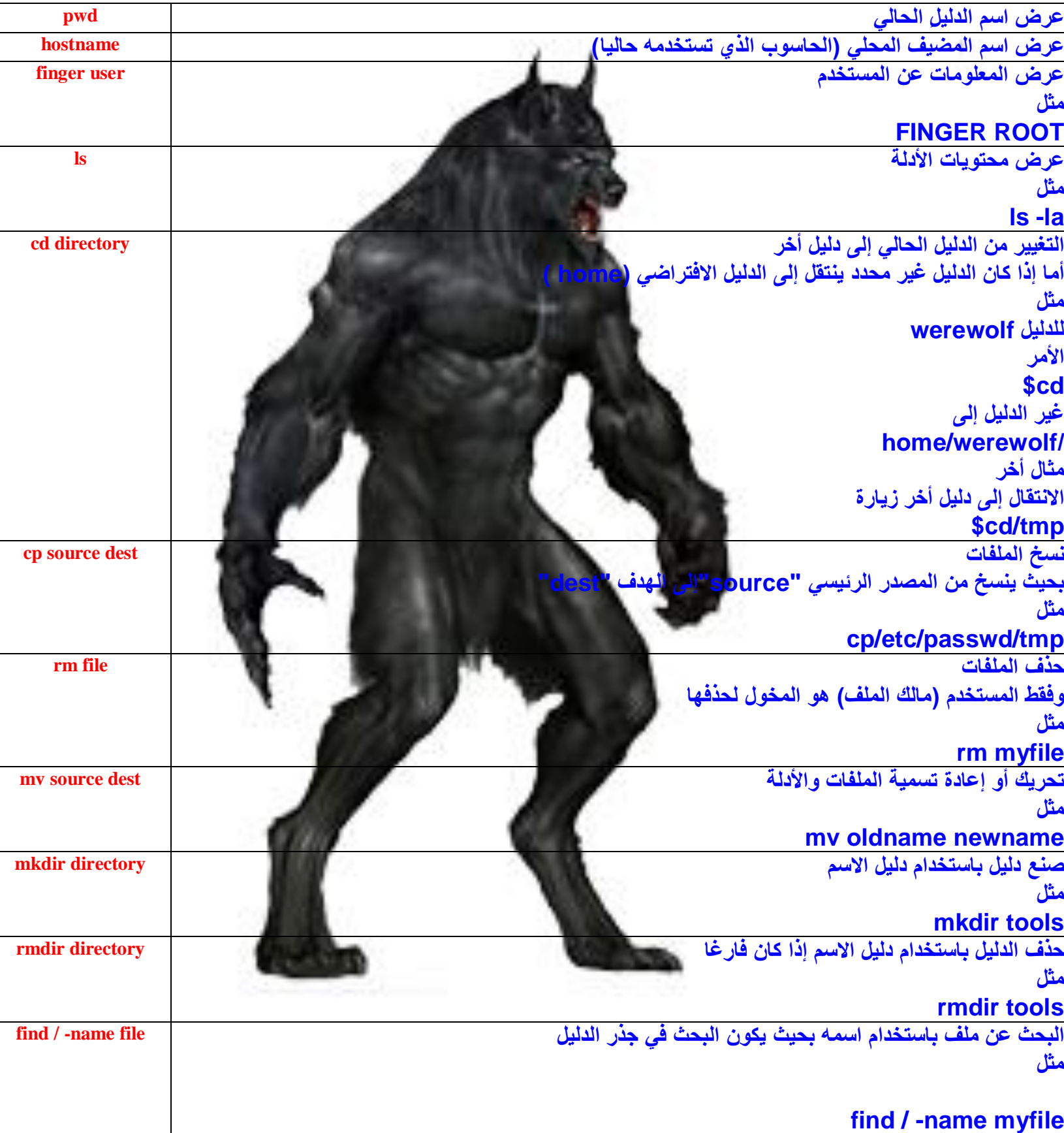

www.tryandtry.gooforum.com W3R3W0LF\_MU\$TAFA\_(M\*u\*\$)